## Package 'excelstrippr'

January 7, 2021

Type Package Title Extracts Tabular Data from Excel Reports Version 0.1.2 Description Removes metadata and summary formatting from Excel reports, so that data from those reports can more easily be loaded into R. Currently works with .xlsx and .xls format files. License MIT + file LICENSE Encoding UTF-8 LazyData true Imports tidyr, dplyr, readxl RoxygenNote 7.1.1 NeedsCompilation no Author Christopher Burch [aut, cre] (<https://orcid.org/0000-0001-6934-3325>) Maintainer Christopher Burch <cmburch@cmburch.me> Repository CRAN Date/Publication 2021-01-07 18:10:18 UTC

### R topics documented:

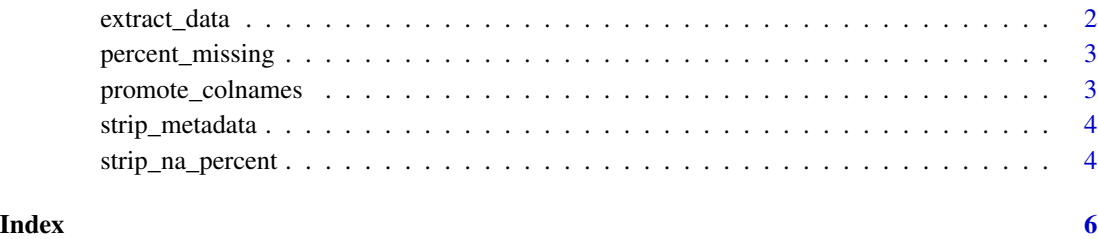

<span id="page-1-0"></span>

#### Description

Extract Data from a Report

#### Usage

```
extract_data(
  .df,
  checkcol = NA,
  promote_colnames = TRUE,
  strip_na_greater_than = 0.75
\mathcal{L}
```
#### Arguments

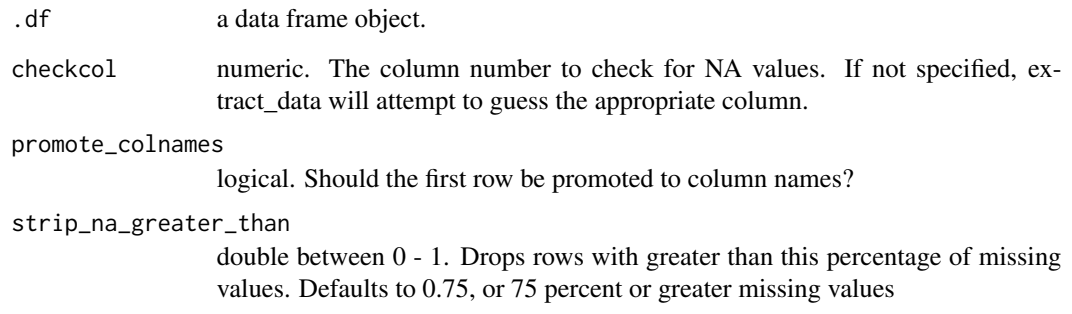

#### Value

a data frame object.

#### Examples

```
df \le data.frame(`...1` = c("Excel Report", NA, NA, NA),
                   \ldots...2\prime = c(NA, "X", "x_1", "x_2"),
                   \ldots 3 = c(NA, "Y", "y_1", "y_2"),
                   `...4` = c(NA, "Z", "z_1", "z_2"))
extract_data(df)
```
<span id="page-2-0"></span>percent\_missing *Determine Row Percentage NA Values*

#### Description

Determine Row Percentage NA Values

#### Usage

```
percent_missing(x)
```
#### Arguments

x a vector

#### Value

a numeric vector containing the percentage of NA values in x

promote\_colnames *Promote Row to Column Names*

#### Description

Promote Row to Column Names

#### Usage

```
promote_colnames(.df, rownum = 1)
```
#### Arguments

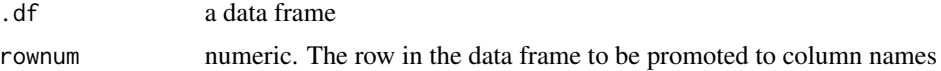

#### Value

a data frame with the promoted row as column names

#### Examples

```
df <- data.frame(v1 = c("X", "123.45"), v2 = c("Y", "345.67"))
promote_colnames(df)
```
<span id="page-3-0"></span>

#### Description

Strip Report MetaData From Excel File

#### Usage

```
strip_metadata(from, promote = NA, ...)
```
#### Arguments

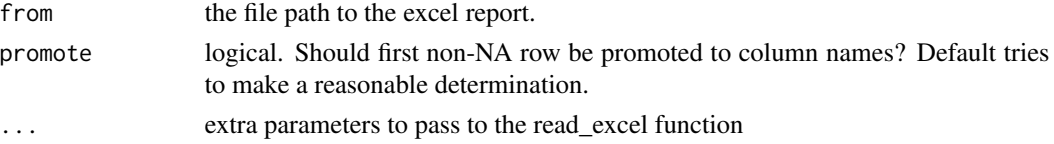

#### Value

a data frame containing the tabular data from the report

#### Examples

```
## Not run:
strip_metadata("./man/example/example-report")
# specify a particular sheet
strip_metadata("my-excel-file.xlsx", sheet = "report summary")
```
## End(Not run)

strip\_na\_percent *Remove Rows of a Data Frame by Percent NA Values*

#### Description

Remove Rows of a Data Frame by Percent NA Values

#### Usage

```
strip_na_percent(.df, greater_than = 0.25)
```
#### Arguments

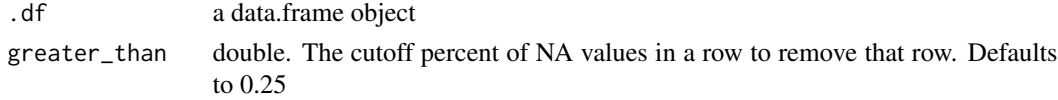

strip\_na\_percent 5

#### Value

a data frame with specified rows removed.

#### Examples

```
df \le data.frame(A = runif(5), B = runif(5), C = runif(5))
df$B[3:4] <- NA
df$C[4] <- NA
strip_na_percent(df, greater_than = .5)
```
# <span id="page-5-0"></span>Index

extract\_data, [2](#page-1-0)

percent\_missing, [3](#page-2-0) promote\_colnames, [3](#page-2-0)

strip\_metadata, [4](#page-3-0) strip\_na\_percent, [4](#page-3-0)